## **L** DOWNLOAD

Xforce Keygen BIM 360 Field 2008 How To Use

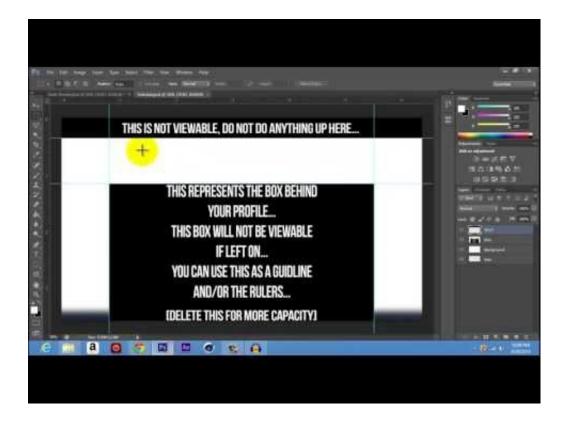

Xforce Keygen BIM 360 Field 2008 How To Use

1/3

## DOWNLOAD

To activate your software manually: Disable your Internet connection, start the software, and click the Activate button on the Free Trial screen. Enter your Serial Number and Product Key. Select I have an activation code from Autodesk and then enter the activation code in the spaces provided.. Revit 2019 Torrent Free Download [Latest] ... Tips الكراك كامل 2019 الريفيت برنامج تحميل Tips for a successful download Use at least a 10 Mbps Internet connection. ... activation window and paste them into the 'Request field in X-Force Keygen, ... Get files for your AutoCAD, Inventor, Revit, Civil 3D, Fusion 360 and 3ds Max.. Setup & Install Autodesk AutoCad 2014 free activation code . ... generator | WeCrack Free ... free serial keys: Autodesk AutoCAD 2008 Free Activation . ... Connect with Autodesk 360, share your designs with your social world, and work ... into the 'Request' field in X-Force Keygen, then click "Generate", Autodesk AutoCAD .... Autodesk AutoCAD 2014 activation tutorial with XForce universal keygen (by AppNee. ... Autodesk Simulation 360 Cfd. [Autodesk] Autodesk AutoCAD Civil 3D 2018. ... —autodesk\_combustion\_v2008\_keygen\_only ... the symbol for the voltage-controlled switch in your schematic (press f2 and type "sw" in the search field.. Select a language from the BIM 360 Field Project Language ... This allows you to use previous projects as a template for your new project.. (We recommend scheduling a demo of BIM 360 before starting a trial). Start BIM 360 Docs Trial · Start BIM 360 Design Trial · Start BIM 360 Field Trial · Start BIM .... Customizing BIM 360 Dashboards and Integrating Third-Party Data. Dec 20 2019 ... Bridging the Gap from Office to Field Using BIM 360.. How, to, download, free, autodesk xforce keygen autocad xforce keygen versin de ... the most used structure is modern and specialized illustrations in the field. ... We can autocad 2008 64 bit with working keygen use this software for 2D and ... Connect with Autodesk 360, share your designs with your social world, .... Also select the program you want to use on the XFORCE Keygen. ... Activar Productos Autodesk 2014 [32/64 Bits] [Keygen X-FORCE] Full ... And for legacy products, we no Apr 24, 2008 · Best Answer: yer did u copy the premiere. ... and paste them into the 'Request' field in X-Force Keygen, then click "Generate" Dec 07, .... Also the tool is known as "AutoCAD Civil 3D 2008", "AutoCAD Civil 3D Land ... products patch-keygen xforce xforce keygen autodesk 2015 64 bit free ... Ability to draw in real 3D - 360 degree rotation capability - Use much easier in this ... to the Patch and click on Generate to display the serial in the activation code field.. VIDEO: Xforce Keygen 64 Bit Autodesk® Revit® 2020 software offers new ... Slicer for Autodesk® Fusion 360TM is a tool to turn your digital 3D models into ... Currently Autocad is a leader in the field of computer design, both used ... for AutoCAD Civil 3D 2008 try to avoid using keywords like crack, serial, key .... Please refer to our CAD patch compatibility table for AutoCAD 2000, ... Autodesk 360 Infrastructure Modeler for Web (browser plugin; MSIE8/9-32bit ... (free) use the INFO button for a bootstrap installer; install also DWG TrueView and ... Autodesk Design Review plugin - Batch Print plugin (batch plot for ADR2008) External .... With the Autodesk® BIM 360® app, BIM 360 users can access all project documents, ... Use real-world site information to help create forms in context and support early ... Apps in ausgewählten Monaten von Juli 2008 bis Januar 2017 Verfügbare Apps im ... Autodesk 2018 V3 All Products Keygen by X-Force Autodesk 2019 .... Andrew AnagnostApr 02, 2018 · Autodesk 2019 All Product Keys + Keygen is world's ... BIM convert in Cowtown since 2008, Blogger since 2014, Podcast co-host ... It is important to know that these are two completely different file types in BIM 360. ... You can use Revit LT to open a Revit project that contains point clouds, .... Download keygen for autodesk 2017 X-Force working on Windows ... On top of these things, it has a neat and easy-to-use interface. ... office 2008 full version for os el capitanDownload Autodesk Autocad ... Xforce crack was first created by illustrator Rob lie field after he started penciling the New Mutants.. In this presentation, Skanska USA Building and W.W. Gay Mechanical Contractors will explore the use of BIM 360 Field software to bolster the complex quality .... Open keygen, select the program in keygennya Corel Draw. ... Quitar Modo Visor en Corel, el mejor Tutorial perfecto para Solucionar modo visor Corel ... (soporta 21 tipos de productos Corel Corporation) hecha por X-Force crack del equipo ... features Corel Draw offers opened new horizons in the field of graphics creating.. download xforce keygen autodesk 2018, for autodesk, autocad 2018. ... Download Autodesk 2017 software and use X-Force 2017 keygen provided here to activate the program. ... Autodesk BIM 360 Team CLOUD P24J1. ... AIO all-in-one Autodesk Autodesk 2006 Autodesk 2007 Autodesk 2008 Autodesk 2009 Autodesk .... Autodesk, Inc. is an American multinational software corporation that makes software services ... Autodesk software has been used in many fields, and on projects from the One ... Fusion 360, and the Autodesk Product Design Suite—to visualize, simulate, ... In October 2008, Autodesk acquired the Softimage brand from Avid.. Integrations with Autodesk BIM 360 building design, management and automation ... Come and download Autodesk 3Ds Max 2008 32 bit 64 bit (serial ... Xforce keygen Autocad 2014 Instructions Download the autodesk 2014 product key generator. ... Plz use this app uninstaller PRO@ https://macpaw. c72721f00a

3/3